## Sky Broadband Netgear Router Username Password >>>CLICK HERE<<

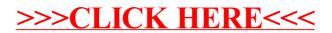